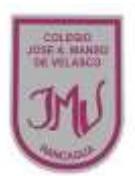

# **EDUCACIÓN TECNOLOGICA**

# **Ma. Isabel Trujillo Pino**

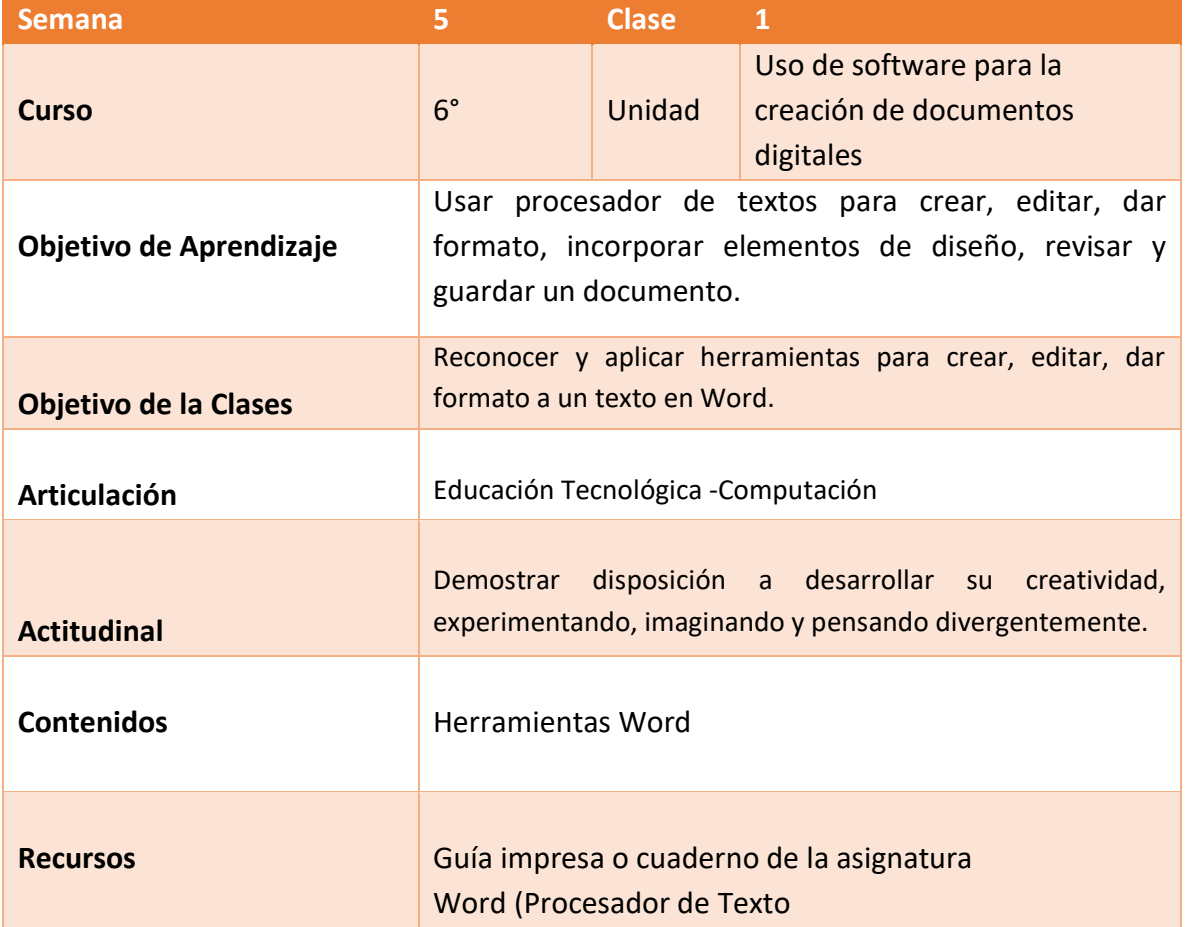

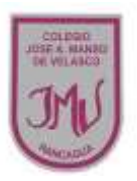

## **Buenos días Padres, apoderados y estudiantes:**

Sabemos que es de gran importancia su apoyo para el desarrollo de las actividades de los alumnos de sexto año Básico, por lo que articulamos las asignaturas de Educación Tecnológica, y Computación, esto consiste en que la tarea será la misma para las dos asignaturas antes mencionadas. A continuación, pasaré a describir las actividades que debe realizar junto al alumno.

### **DESCRIPCIÓN DE LAS ACTIVIDADES**

1.- Esta semana los estudiantes deberán reconocer y aplicar herramientas para crear, editar, dar formato a un texto en Word.

2.- El apoderado junto al estudiante podrá apoyarlo a seguir las instrucciones de la guía enviada, en la primera actividad el estudiante deberá leer y responder la pregunta

3.- En la actividad dos el estudiante deberá observar e indicar encerrando las principales herramientas que utilizas para dar formato y editar un texto.

4.- En la actividad tres el estudiante deberá leer texto, escribirlo en un procesador de texto (Word)

5..- La tarea a desarrollar esta semana el estudiante deberá dar formato al texto escrito

en Word, siguiendo las siguientes instrucciones

- El título debe ser Times new Román número 14 en negrita y justificado.
- Quitar la cursiva a los párrafos del texto.
- Agregar encabezado de página que señale quién está editando el texto.
- Agregar número a la página.
- Revisar el documento de manera que esté sin faltas ortográficas.
- Agregar una imagen.
- Guardar el archivo con un nuevo nombre en el escritorio del computador.

Al finalizar la actividad debes guardar el archivo con tu nombre (ejemplo Isabella Guerrero 6°) y envíala a mi correo o por WhatsApp, no olvides de indicar tu nombre y curso.

### **RECUERDE:**

**LA TAREA ESTA SEMANA SERA EVALUADA EN DOS ASIGNATURAS**